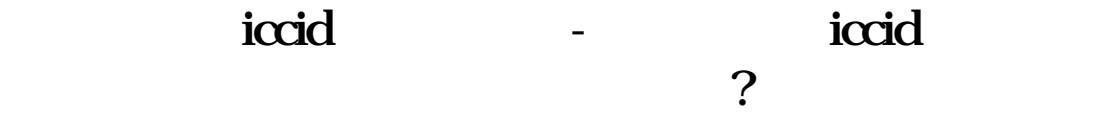

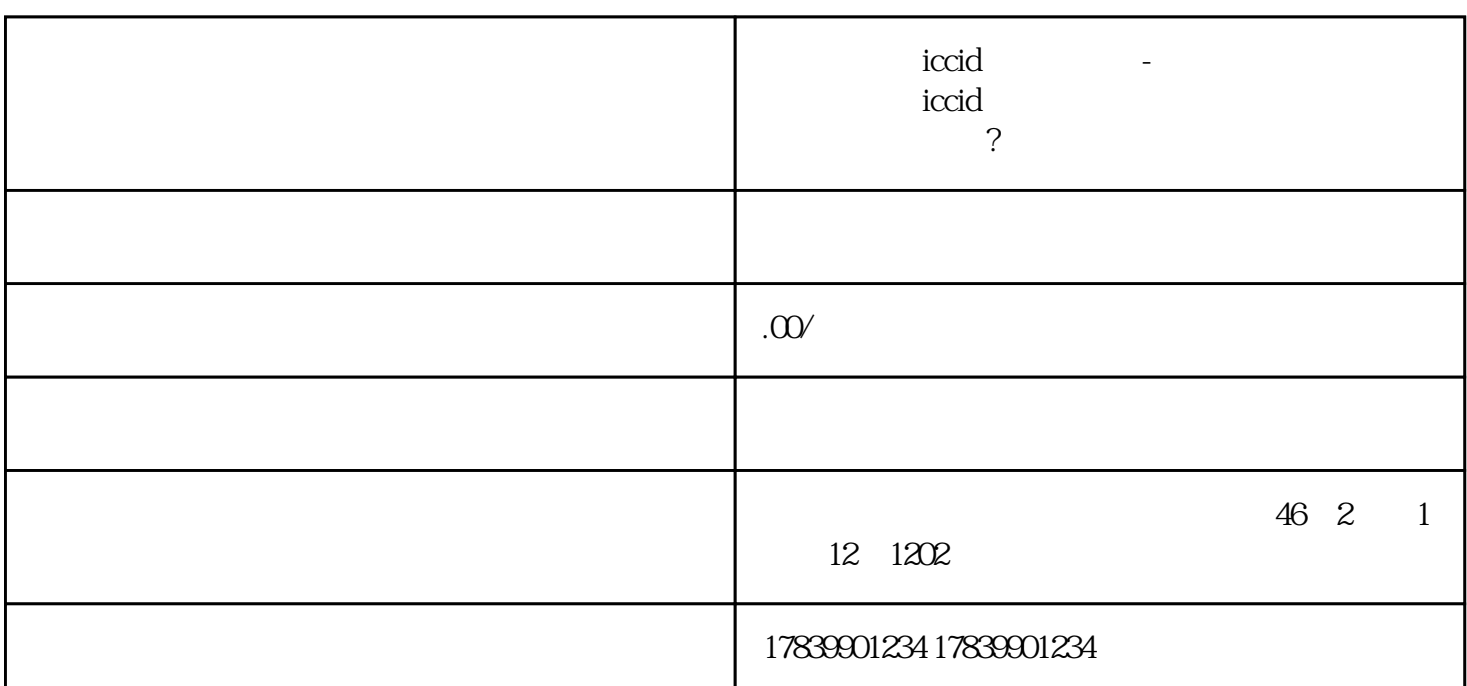

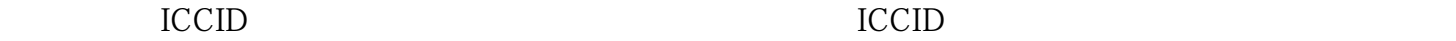

 $ICCID$ 

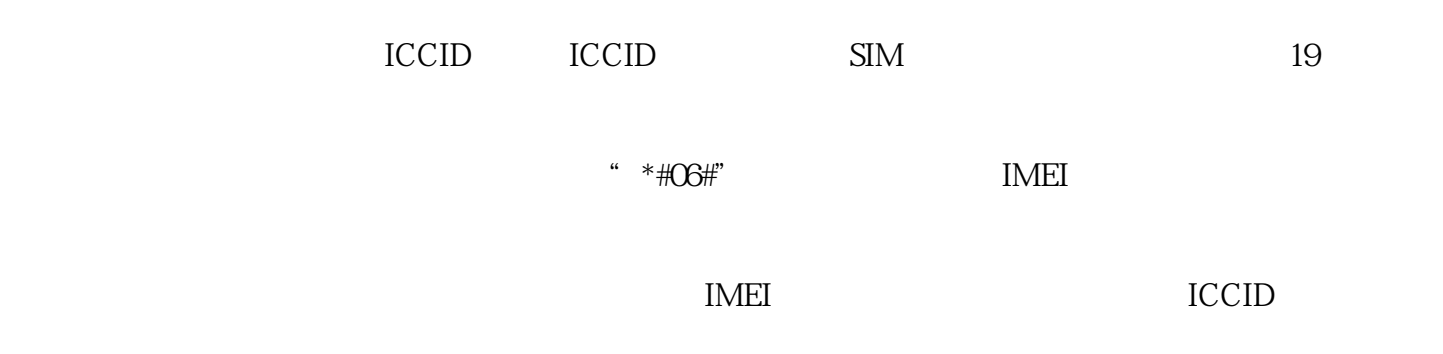

 $\rm{ICCID}$ 

**ICCID** 

 $\text{ICCID}$ 

ICCID

 $\rm{ICCID}$ 

 $ICCID$ 

量卡ICCID的激活和充值方法有了更清晰的了解。希望对大家有所帮助!